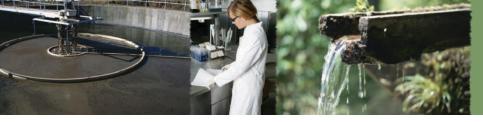

## **EPA National Pollutant Discharge Elimination System** (NPDES) Discharge Monitoring Report (DMR) Creator

## **EPA NPDES DMR**

Discharge Monitoring Report (DMR) forms are for reporting monitoring results required by the United States Environmental Protection Agencies (EPA) National Pollutant Discharge Elimination Systems (NPDES)/State Disposal System (SDS) permit for a wastewater treatment system.

## **Easily Achieve NPDES Compliance**

ATL's National Pollutant Discharge Elimination System (NPDES) Discharge Monitoring Report Creator allows users to rapidly generate the NPDES DMR form from data that is already stored in the LIMS and exported from Sample Master<sup>®</sup> Pro LIMS (Laboratory Information Management System). The ATL reporting package includes functions to collect and collate all data associated with the NPDES permit number into a final report format that is ready to send via hardcopy, fax or e-mail. These reports can also be converted to Adobe<sup>®</sup> pdf and can also be sent out electronically.

The DMR reporting package provides over 50 different functions that include; daily, weekly and monthly minimums, maximums, averages for both concentration and loading. The number of exclusions are automatically calculated for both concentration and loading limits. Same additional information contained in the report includes parameter, MDL, permit information, location, monitoring period and facility.

|                                                                                                    |              |                         |                  |                                          |                    |          | -         |           |                        |                                                                                                    |                                                                         |                       |                          |                  |                  | 0  |
|----------------------------------------------------------------------------------------------------|--------------|-------------------------|------------------|------------------------------------------|--------------------|----------|-----------|-----------|------------------------|----------------------------------------------------------------------------------------------------|-------------------------------------------------------------------------|-----------------------|--------------------------|------------------|------------------|----|
| PERMITTE IN MELANDREIS.                                                                                         |              |                         |                  |                                          |                    |          |           |           |                        | -                                                                                                  |                                                                         |                       |                          |                  |                  |    |
| NAME WEST END WATER<br>HOLLY CROVE PLANT                                                                        | NINE: CITY I | OF NEGAN                | WRECLAR FLNT     |                                          | 031828             | -        | DISCHAR   | E MONETON | FERG REPOR             | KE (DWAR) TH                                                                                       | MAJOR                                                                   |                       |                          |                  |                  | 8  |
| ADDRESS 496 HOLLY GROVE SCHOOL RD                                                                               |              |                         |                  |                                          | ALTERNAL MILLINGER | 2        | _         |           |                        | ALLE A                                                                                             | F - FN                                                                  | AT.                   |                          |                  |                  | ч  |
| WESTENB NC 27376                                                                                                |              |                         |                  | - rot                                    | all support        |          |           |           | 100,794                | FOC MUNICEN                                                                                        | DISCHAR                                                                 |                       | MONTHL                   | 18               |                  |    |
| FACILITY. HOLLY GROVE PLANT                                                                                     |              |                         |                  |                                          |                    | (MO)     | TORNG     | PERIOD    |                        |                                                                                                    | 1                                                                       |                       |                          |                  |                  | 0  |
|                                                                                                    |              |                         |                  |                                          |                    |          |           |           |                        |                                                                                                    | in the second                                                           |                       |                          |                  |                  |    |
| OCATION: 112 GRANTIST. SEVEN LAKES NC 27376                                                                     |              |                         | FROM             | 66   10                                  | 101                | 1        | 10        | DE   1    | 0   31 .               | TNO DISC                                                                                           |                                                                         | in the second         | ***                      |                  |                  |    |
| ATTHE MRS. JULE WOOY - NODERT OF NATURAL HE                                                                     | SOURCES      |                         | 11               | QUANTITY OR LOAD                         |                    |          | 1         |           |                        | met minaini                                                                                        | NOTE Read instruction                                                   |                       |                          |                  |                  | -  |
| PARAMETER                                                                                                    |              |                         |                  | CANTINE CH                               | LUNDER             | <u>v</u> |           | -         | GOSCIT                 | OR CONCI                                                                                           | ENTRATIO                                                                |                       | NO.                      | PRESIDENT        | SAMPLE           | 0  |
|                                                                                                    |              |                         | AVERAGE          | MAXMEN                                   |                    | UNTS     |           | SHILLS.   |                        | AVERAGE                                                                                            | MAYNAM                                                                  | 1941                  | Ex.                      | 07<br>10540 1000 | TYPE             |    |
| Manager and                                                                                                    | 1            | SAMPLE<br>EXCLUSION     |                  | 1.1.1.1.1.1.1.1.1.1.1.1.1.1.1.1.1.1.1.1. | -                  | -        |           |           |                        |                                                                                                    |                                                                         |                       |                          | SAPATARE.        |                  |    |
| 800, 50AY                                                                                                    |              | EAGLERED                | 112.59           | 138.8                                    |                    | (01)     |           |           | 91                     | 4.51                                                                                               | 557                                                                     | (19)                  | 0                        |                  |                  |    |
| (20 DEG. C)                                                                                                    |              |                         | 112.53           | 133.8                                    | 2                  | ( ui)    |           | 4         | 281                    | 4.51                                                                                               | 55/                                                                     | 1.19.1                | 0                        |                  |                  | 11 |
|                                                                                                    | 1 2          |                         |                  |                                          |                    |          | 77.00.000 |           |                        |                                                                                                    |                                                                         |                       |                          |                  |                  | 0  |
|                                                                                                    |              | PERMIT                  | 2044             | 3068                                     | WIRLY              |          |           |           | 30                     | 45                                                                                                 |                                                                         |                       |                          |                  |                  |    |
| 00310 1 0 0 EFFLUENT                                                                                            | T R          | COLUMN L                | MO AVG           |                                          | THE P              | KBC      |           |           | LAVG                   | 7 DAY                                                                                              |                                                                         |                       |                          | WEB(L)           | COMP24           |    |
| 2009 INCO 10 REGISSO                                                                                            |              | htt                     | MO AVO           | 1                                        |                    | DAY      |           | -         |                        | ANG                                                                                                |                                                                         | MG /L                 |                          |                  |                  |    |
| pH                                                                                                    |              | LABELE                  | 0                | 0.000                                    | 8                  | -        |           | D         | 00                     |                                                                                                    | 0.00                                                                    | (12)                  | 0                        |                  |                  | 1  |
|                                                                                                    |              | ENGUNCH<br>ENT<br>PERMI | 0                | 0.000                                    | 20 N               |          |           |           | 100                    |                                                                                                    | 0.00                                                                    | (14)                  | 0                        |                  | -                | 0  |
| 100 000 TO 100 TO 100                                                                                           | 44           | COLIFICACE              |                  |                                          |                    |          |           |           |                        |                                                                                                    | 50                                                                      |                       |                          |                  |                  |    |
| 00400 1 B E<br>EFFLUENT                                                                                         |              | M                       | REPORT<br>M0 AVB | REPOR                                    |                    |          |           |           | 0.5<br>INRM            |                                                                                                    | MACHAJ                                                                  |                       |                          | E TMS/<br>DISCRT | WEEK             |    |
| bet t bothetitt                                                                                                 |              |                         | MO AVD           | and a                                    |                    |          |           |           | and and a              |                                                                                                    | M                                                                       | SU                    |                          | - CALCERT        |                  |    |
|                                                                                                    |              | SAMPLE                  |                  |                                          |                    |          |           |           |                        |                                                                                                    |                                                                         |                       |                          |                  |                  | 1  |
| SOLIDS, TOTAL                                                                                                   |              | EMT                     | 59.23            | 74.8                                     | 1                  | (01)     |           | - 64      | 00                     | 2.38                                                                                               | 3.00                                                                    | (19)                  | 0                        |                  |                  |    |
| SUSPENDED                                                                                                    |              |                         | 00.43            | 100                                      | 0                  | 92%      |           | 100       | 0.00                   | - 30                                                                                               |                                                                         | 0.000                 |                          |                  |                  | 1  |
| -                                                                                                    |              | COLLAR .                |                  |                                          |                    |          |           |           |                        |                                                                                                    |                                                                         |                       |                          |                  |                  | 0  |
| 1002 NOT 10 TODARD                                                                                              |              | NT NT                   | 3044             | 3066                                     |                    |          |           |           | 30                     | 45                                                                                                 |                                                                         |                       |                          |                  |                  |    |
| 00530 1 0 0. EFFLUENT                                                                                           |              | -                       | MO AVB           | WHEY A                                   | evG-               | KB/      |           | MO        | AVG                    | 7 DAY<br>ANG                                                                                       |                                                                         |                       |                          | MEEKTS           | COMP24           |    |
|                                                                                                    |              |                         |                  |                                          |                    | DW/Y     |           |           |                        | W//4                                                                                               |                                                                         | MBJL                  |                          |                  |                  |    |
| CVANDE, TOTAL (AE                                                                                               |              | LAMPLE<br>EAGLFIDH      | 100              | 100                                      |                    | 1000     |           | 100       | and a                  | - 10001 - 1                                                                                        |                                                                         | 1000                  | 100                      |                  |                  |    |
| CN                                                                                                    | 10           | ghr.                    | 0                | 0                                        |                    | (01)     |           | 1         | 3DL                    | <rol< td=""><td><rdl< td=""><td>(28)</td><td>0</td><td></td><td></td><td>a</td></rdl<></td></rol<> | <rdl< td=""><td>(28)</td><td>0</td><td></td><td></td><td>a</td></rdl<>  | (28)                  | 0                        |                  |                  | a  |
| 20246                                                                                                    |              | PERMIT<br>COLUMNIA      |                  |                                          |                    |          |           |           |                        |                                                                                                    |                                                                         |                       |                          |                  |                  | 0  |
| PROSE WITH WITH SUBJECT                                                                                         | n            | COLING VIC              | 0.54             | 1.1                                      |                    |          |           |           |                        | 7.82                                                                                               | 16                                                                      |                       |                          | CNCE/            |                  |    |
| 00720 1 U U EFFLUENT                                                                                            |              |                         | MO ANG           | DALY N                                   | eax                | KOS/     |           |           |                        | MO AVG                                                                                             | DALY                                                                    |                       |                          | MONTH            | DECEL            |    |
|                                                                                                    |              | LANALE                  |                  |                                          |                    | DAY      |           |           |                        |                                                                                                    |                                                                         | UG/L                  |                          |                  |                  |    |
| SULFIDE, TOTAL (AS 3                                                                                            |              | EASJREM                 | 0                | 0                                        |                    | (111)    |           | 1.17      | DL                     | ROL                                                                                                | RDL                                                                     | 1 25 1                | 0                        |                  |                  |    |
| SULPIDE, TOTAL (AS 3                                                                                            | 21           | -DIT                    | 0                | 8                                        |                    | Coll     |           | - 54      | (DL)                   | SPCAL                                                                                              | SKDL                                                                    | 1.50.1                | 0                        |                  |                  | a  |
|                                                                                                    |              | TARALES                 |                  |                                          |                    |          |           |           |                        |                                                                                                    | 100                                                                     |                       |                          |                  |                  | ř  |
| 00745 1 0 0 EFFLUENT                                                                                            |              | AT STATE                | 3.40             | 681                                      |                    |          |           |           | _                      | 45.B                                                                                               | 100<br>DALY                                                             |                       |                          | ENCE/            | COMP24           |    |
| COLORY TITLE OF CLARKER                                                                                         |              |                         | MD AVB           | DALY N                                   | (AX                | KBI      |           |           |                        | NO AVO                                                                                             | MAX                                                                     | 10000                 |                          | MCRITH           | Contrate         |    |
|                                                                                                    |              | LANTLA                  |                  |                                          |                    | DAY      |           |           | -                      |                                                                                                    | 1.00                                                                    | U37L                  |                          |                  |                  |    |
| 5151 F26 F5- 345 F36                                                                                            | 1            | EAGLEREN.               |                  |                                          |                    |          |           |           |                        |                                                                                                    |                                                                         |                       |                          |                  |                  |    |
| HARDNESS, TOTAL                                                                                                 | 1            | ENT                     | 6.584            | 6583 70                                  | 2258               | -        |           |           |                        | 264                                                                                                | 264                                                                     | (28)                  | 0                        |                  |                  |    |
| (AS CACOS)                                                                                                    |              |                         |                  | 13.88 E.S                                | 11/28              |          |           |           |                        | 100                                                                                                | 22.2                                                                    | 21.20                 | 8                        |                  |                  |    |
| -                                                                                                    |              | PERMIT                  |                  |                                          |                    |          |           |           |                        | -                                                                                                  |                                                                         |                       |                          |                  |                  | 0  |
| NAM ARABIC ENGLISH                                                                                              | 1            | CTR. SPACE-ACC          |                  |                                          |                    |          |           |           |                        | REPORT                                                                                             | REPORT                                                                  |                       |                          | OWER             |                  |    |
| 00900 1 0 0 EFFLUENT                                                                                            |              | 18                      |                  |                                          |                    |          |           |           |                        | MO AVS                                                                                             | DALY                                                                    |                       |                          | ONCE/<br>MONTH   | COMP24           |    |
|                                                                                                    |              |                         |                  |                                          |                    | ****     |           |           |                        | 100000                                                                                             | MAX                                                                     | UG/L                  |                          | (increase)       |                  | Ľ  |
|                                                                                                    |              | LAMPLE                  |                  |                                          |                    | 1        |           |           |                        |                                                                                                    |                                                                         | -1. C (0.00)          |                          |                  |                  | 1  |
| ACM/DISTRICT ADDRESS IN CONSIGNATION OF CO.                                                                     | ×            | BAT NOR                 | 722              | 10.00                                    | 215                |          |           | 1975      |                        | 1000                                                                                               | 1.000                                                                   | 100052-3              | 120                      |                  |                  | 11 |
| SELENUM, TOTAL RECOVERABLE                                                                                      |              | 1 percent               | 0                | 0.00                                     | 15                 |          |           | 4         | DL                     | ROL                                                                                                | <rdl< td=""><td>[28]</td><td>0</td><td></td><td></td><td>11</td></rdl<> | [28]                  | 0                        |                  |                  | 11 |
| Production and the second second second second second second second second second second second second second s |              |                         |                  |                                          |                    |          |           | 100       |                        |                                                                                                    |                                                                         | and the second second |                          |                  |                  | 0  |
|                                                                                                    |              | PRIMA                   |                  |                                          |                    |          |           |           |                        |                                                                                                    |                                                                         | 2                     |                          |                  |                  | 1  |
| 00961 1 0 0 EFFLUENT                                                                                            | A            | N                       | 0.1              | 0.2                                      |                    |          |           |           |                        | 20                                                                                                 | 3.0<br>DALY                                                             |                       |                          | CRICE/           | COMP34           |    |
| UCOD 1 U U EPEDJENI                                                                                             |              |                         | M0 AVG           | DALYN                                    | LAX                | KGC      |           |           |                        | MO AVG                                                                                             | MAX                                                                     |                       |                          | MONTH            | COMPON-          |    |
|                                                                                                    |              |                         |                  |                                          |                    | DAY      |           |           | -                      |                                                                                                    |                                                                         | UGIL                  |                          |                  |                  |    |
| NAME / TITLE PRINCIPAL EXECUTIVE OFFICER<br>JOHN JOHNSON, P.E.                                                  |              |                         |                  |                                          |                    |          |           |           |                        |                                                                                                    |                                                                         | TBLEF                 | ICHE D.A                 |                  | TE               | 0  |
| JOHN JOHNSON, P.E.                                                                                              |              |                         |                  | John Johnson                             |                    |          |           |           | SIGNATUREOF PRINCIPALS |                                                                                                    |                                                                         |                       | NOT HERE AND A VALUE AND |                  |                  | E  |
| TYPED OF PRINTED                                                                                                |              |                         |                  | Ych                                      | ny                 | chas     | an        |           | OFT                    | KER OF AUTHOR                                                                                      | HEADD ALBERT                                                            | 310-07-3-0<br>MEN DO  |                          |                  | 11101<br>MIL DAT | 0  |
| COMMENT AND EIRLANATION OF ANY VICLATORE                                                                        |              |                         | -                | Palancie d'anas                          |                    |          | nd .      |           |                        |                                                                                                    | 1                                                                       |                       |                          |                  | 1000             | ř  |
|                                                                                                    |              |                         |                  |                                          |                    |          |           |           |                        |                                                                                                    |                                                                         |                       |                          |                  |                  |    |
|                                                                                                    |              |                         |                  |                                          |                    |          |           |           |                        |                                                                                                    |                                                                         |                       |                          |                  |                  |    |

Clients can also configure DMR report templates to their standards that will store the required reporting parameters and calculation logic that is required to generate the DMR results. The DMR report template will drive the system to generate DMR's that meet regulatory submission requirements. DMR calculation results can be viewed and refined as necessary before generating the final DMR for submission to regulatory agencies.

Customers that also utilize Sample Master<sup>®</sup> Pro LIMS Result Point<sup>™</sup> can post these reports on the Intranet or Internet in pdf format so that they are available for download 24 hours a day and seven days a week.

The ATL's DMR package can easily be created once the set up is complete, eliminating manual entry and saving significant amounts of time. Additionally, electronic reporting with the DMR creator will reduce transcription errors.

For more information about ATL's DMR Creator or to schedule a demonstration, please contact an ATL sales representative at 1-800-565-LIMS (5467) or e-mail us at <u>info@atlab.com</u> or visit <u>www.atlab.com</u>.

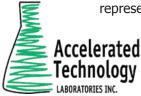

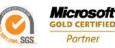